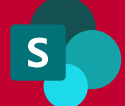

# SHAREPOINT MIGRATION CHECKLIST

**When transitioning from an earlier version of SharePoint to SharePoint Online (O365), use this checklist to plan a successful migration**

©TumiiTransformations2021

Designed by Wreckless Development

#### **SITE CONFIGURATION**

Analyze your site configuration to ensure the functionality and end user experience are upheld post migration

Determine number and types of Site Collections currently in usage Identify when sites were last used and the frequency of which content is modified Determine whether sites not modified within the past 2 years will be migrated to an active site, archived or deleted entirely Determine number of users and permissions Identify content author and if they are still with your organization or in a different role Determine whether a Group and Team will be created per site collection Determine if any workflows have been built

# **DOCUMENT LIBRARIES**

Analyze the content of your document libraries

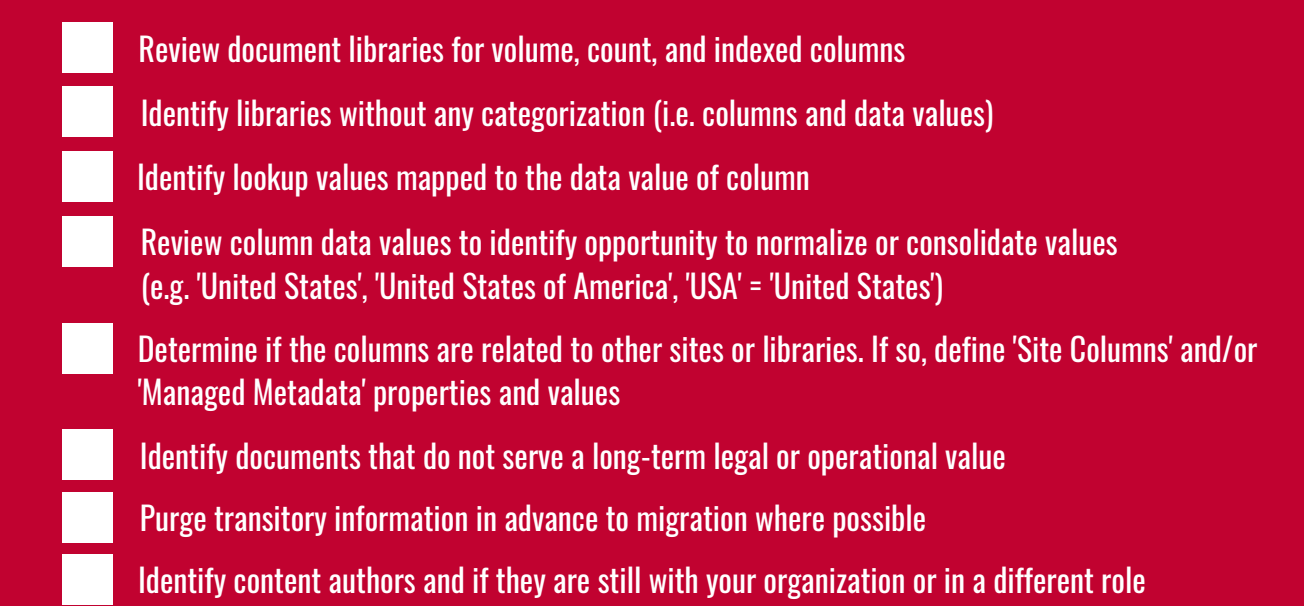

#### **LISTS**

Analyze the content of your lists

Review lists for volume, count and indexed columns

Identify lookup values mapped to other List and Document Libraries

Identify opportunity to simplify values (e.g. 'United States', 'United States of America', 'USA' = 'United States')

Identify which columns, where users can add manually, can be standardized from the bottom up (e.g. Document Types)

Determine if the columns are related to other sites or libraries. If so, define 'Site Columns' and/or 'Managed Metadata' properties and values

Identify content author(s) and if they are still with your organization or in a different role

#### **RECORDS RETENTION AND CLASSIFICATION**

Analyze your data retention and classification controls to ensure content is accurately managed through its lifecycle

#### **CONTENT TYPES**

Any content types used

Identify predefined categories of information that that drive standard treatment of a document

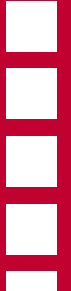

How many?

Which libraries/lists are they assigned to?

- Review content types where an Information Management Policy has been applied (as these will need to be converted to 'Retention Labels')
- Create or refer to a list of records classification and retention criteria based on legislated and operational requirements to store information
- Map out how the Retention Labels will be applied either at a Site, Library, or Document Type level (Note: this method enables classifications to be inherited by the documents contained therein)
- Specify Retention Labels that will be applied using: Auto Classification, Power Automate (flows), or Machine Learning (Note: E5 licensing may be required depending on your solution design)
- Determine if the Information Management Policies are calendar or event based retentions
- Determine if any event based retentions have been associated with other systems for event triggers

Attached to site columns?

Site Collection or hub level parent content types?

### **METADATA**

Determine what is proper

Obtain list of properties and data values

Identify which columns are used across multiple lists/libraries to determine eligibility to become site columns

# **SECURITY**

Review all existing security groups and list them Idenify unique permissions to specific sites, libraries/lists, folders and documents Identify broken inheritance Map exisiting user groups to O365 Groups and SharePoint user groups

## **MISCELLANEOUS**

Workflows - determine any workflows are being actively used and will have to be rebuilt in Power Automate Webparts determine if any webparts have been deprecated and no longer compatible in the new environment Use a data migration tool (or vendor) to assist: Bittitan, Mover, or ShareGate

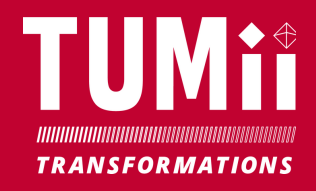